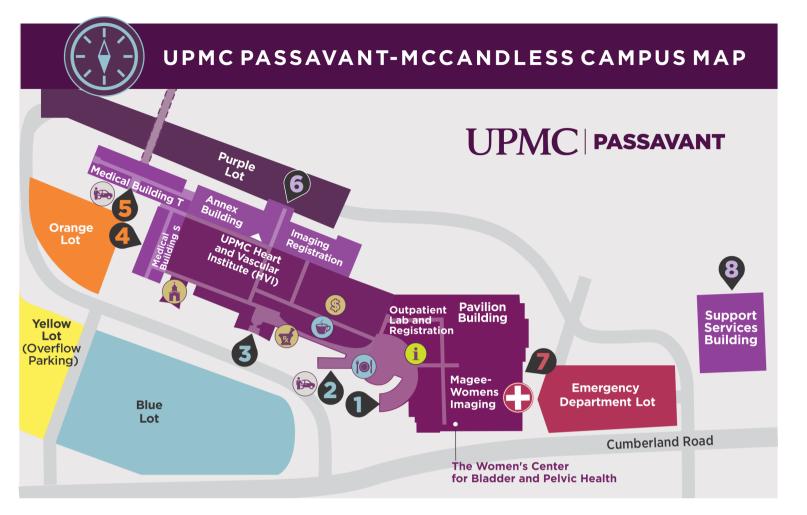

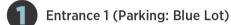

- UPMC Hillman Cancer Center
- UPMC Magee-Womens Imaging and Specialty Services (Mammography, DEXA scans, OB-GYN visits, Ultrasounds, and Bladder/Pelvic Health)
- Entrance 2 (Parking: Blue Lot or Valet Service)
  - Main Entrance
  - Surgery/Surgical Services (2<sup>nd</sup> Floor)
  - Scheduled EEG or PFT
  - Main Lab/Outpatient Testing
  - Sleep Lab
  - Visiting a Patient

Institute (HVI)

- Entrance 3 (Parking: Blue Lot)
  UPMC Heart and Vascular
  - Cardiology (Heart) Testing
  - DCTC Stress/Echo Testing
  - Pain Clinic
  - Gastrointestinal (GI) Services (4<sup>th</sup> Floor)
  - Retail Pharmacy

- Entrance 4 (Parking: Orange Lot)
  - Medical Building S
  - Doctor's Office Visits
  - Assembly Hall
- Entrance 5 (Parking: Orange Lot or Valet Service)
  - Medical Building T
  - Doctor's Office Visits
  - Medical Records
- Entrance 6 (Parking: Purple Lot in back of the hospital)
  - Annex Entrance
  - Cardiologist/Vascular Doctors Visits
  - Imaging/X-Ray Services
- Emergency Department Entrance (Parking: Red Lot)
- Support Services Building Entrance

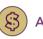

ATM

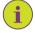

Information Desk

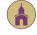

Chapel

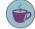

Starbucks®

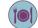

Cafeteria

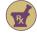

Retail Pharmacy

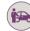

Valet Parking

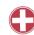

Emergency Department

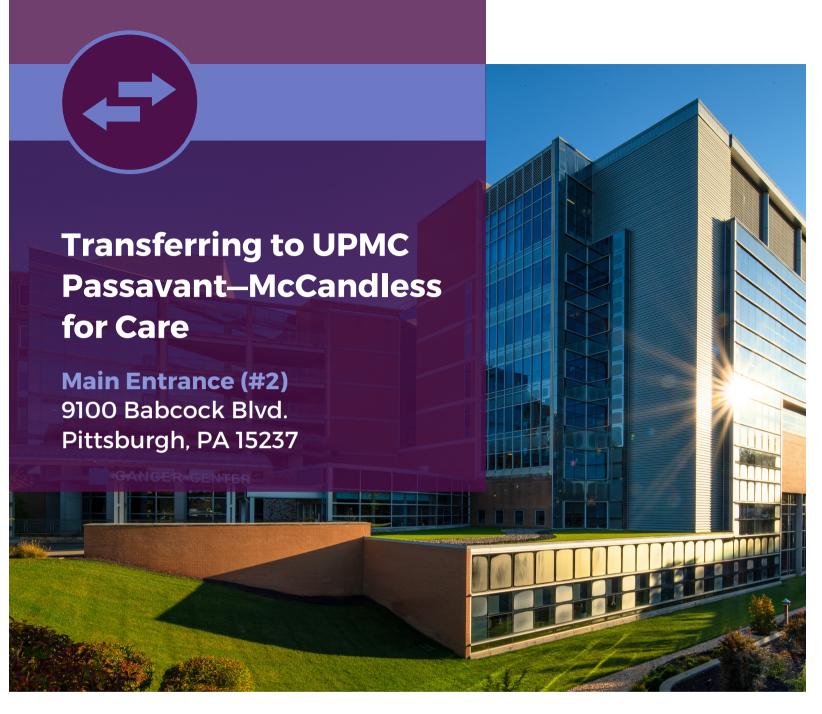

This guide provides directions, parking, and important information for the support person when a patient is transferring to UPMC Passavant–McCandless. It is especially helpful for transfers during the evening or nighttime hours.

The patient is assigned to bed or location:

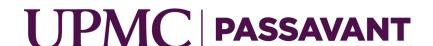

## **Driving Directions**

### From the North

- Head south on I-79 South.
- Take Exit 73 toward Wexford.
- Merge onto PA-910 East/Wexford Bayne Road.
- Turn right onto Perry Highway (US-19 South).
   Drive for about 2 miles.
- Turn left onto Cumberland Road.
- After about 0.5 miles the hospital will be on your right.

### From the South

- Head north on I-79 North.
- Take Exit 73 toward Wexford.
- Merge onto PA-910 East/Wexford Bayne Road.
- Turn right onto Perry Highway (US-19 South).
   Drive for about 2 miles.
- Turn left onto Cumberland Road.
- After about 0.5 miles the hospital will be on your right.

### From the East

- Head west on US-422 West.
- Merge onto PA-28 South via the ramp to Pittsburgh. Drive for about 10 miles on PA-28 South.
- Take Exit 11 for Mt. Royal Boulevard toward Glenshaw. Merge onto Mt. Royal Boulevard.
- Drive for about 2 miles and turn right onto Babcock Boulevard.
- After about 2 miles the hospital will be on your left.

### From the West

- Head east on US-422 East.
- Merge onto I-79 South via the ramp to Pittsburgh.
- Drive on I-79 South for about 7 miles.
- Take Exit 73 toward Wexford.
- Merge onto PA-910 East/Wexford Bayne Road.
- Turn right onto Perry Highway (US-19 South). Drive for about 2 miles.
- Turn left onto Cumberland Road.
- After about 0.5 miles the hospital will be on your right.

## **Parking**

Parking is available 24/7 at no charge.

### **Valet Parking**

Valet services are available at the hospital's Main Entrance (#2) Monday through Friday from 7 a.m. to 5 p.m.

The fee for valet service is \$3\*.

\*Price is subject to change.

# **Visiting Information**

The number of support persons allowed at one time may be limited and can vary by specialty area.

Please look for the posted signs, ask a staff member, or visit **UPMC.com/PassavantVisitors** for current visiting hours and guidelines.

# **Dining**

### Cafeteria

The cafeteria is located in the Pavilion Building on the ground floor. It is open daily, including weekends and holidays, from 6 a.m. to 6 p.m.

### Starbucks®

There is a full-service Starbucks® coffee shop located in the Main Lobby of the hospital on the 1st floor. It is open Monday through Friday from 6 a.m. to 8 p.m. and on weekends from 7:30 a.m. to 3 p.m.

## Wi-Fi

We offer free wireless Internet access for all patients and support persons. To connect, follow these steps:

- 1. Go to "Wi-Fi" or "Network Connections" on your mobile device.
- 2. Choose "UPMC Guest" to connect.
- 3. Press "accept" to verify that you have read and accepted the Acceptable Use Policy.

# **Language Interpretation**

We provide free language interpretation services 24 hours a day, 7 days a week. Please ask a staff member.

### **Disabilities Resource Center**

The UPMC Disabilities Resource Center (DRC) makes sure that health care is accessible to people with disabilities, including those who are deaf, hard of hearing, blind, low vision, or with mobility, speech, intellectual, cognitive, or behavioral disabilities. We offer accessibility, communication, and hearing assistance resources. Please let a staff member know of your needs.

# **Safety and Security**

We want to keep all patients, support persons, and staff safe. Security is available 24 hours a day, 7 days a week. To contact Security, call **412-748-6348**.

# **Chapel and Pastoral Care**

We know that faith can be a great source of comfort and healing, particularly in urgent situations. We offer spiritual support to persons of all faiths who desire our services.

Our chapel is open 24/7 and is located on the 1st floor of the main hospital building. For Pastoral Care, please call 412-748-6515.

### **Accommodations**

### **Hotel Reservations**

A variety of hotels are available near UPMC Passavant. When making a room reservation, ask if the hotel offers a discount to UPMC patients and support persons.

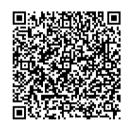

Scan this QR code to visit **UPMC.com** for more information about UPMC Passavant.

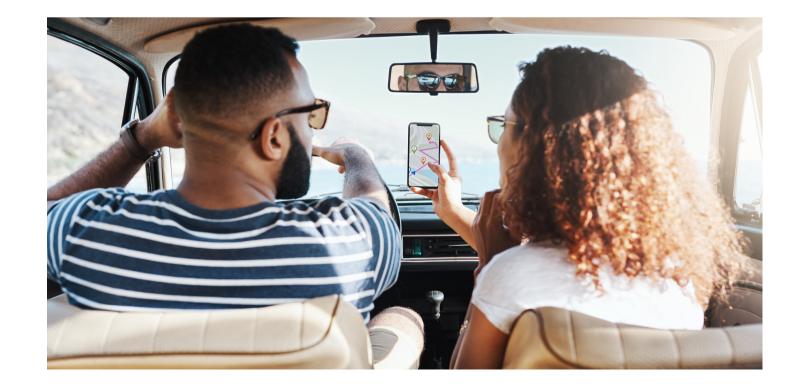